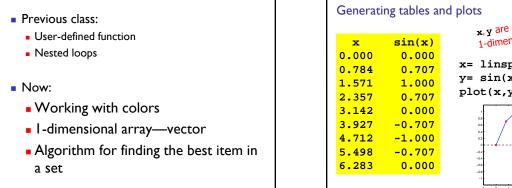

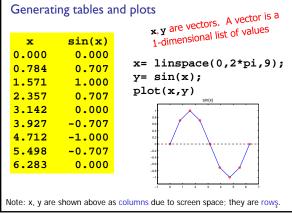

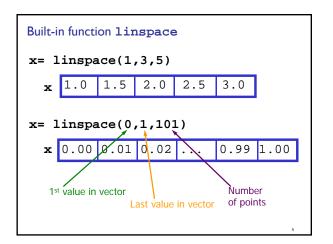

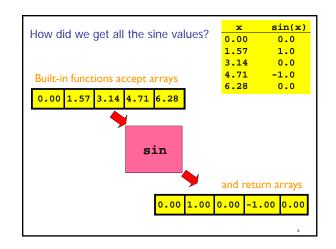

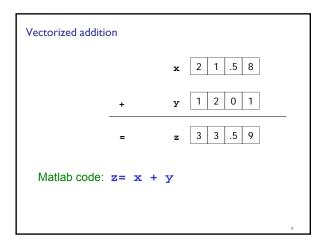

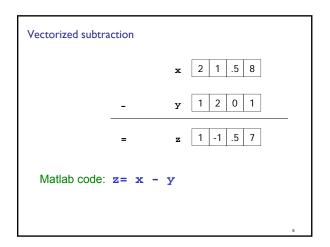

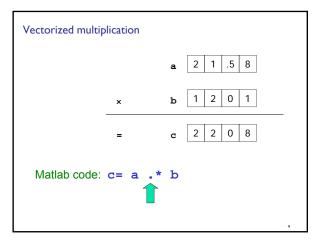

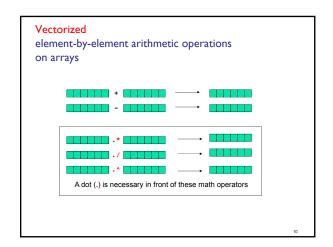

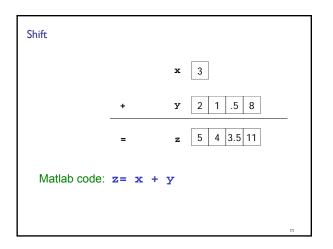

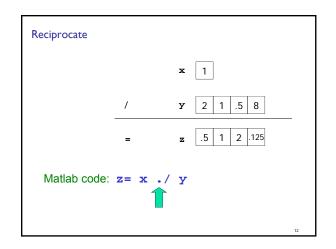

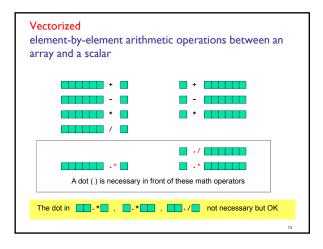

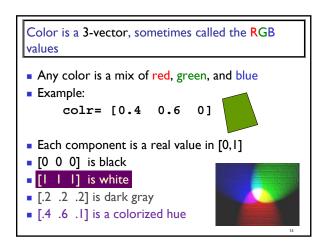

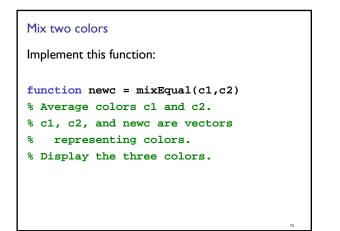

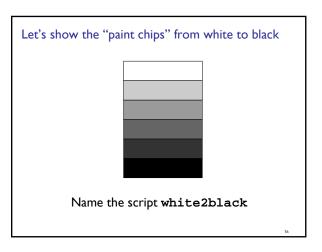

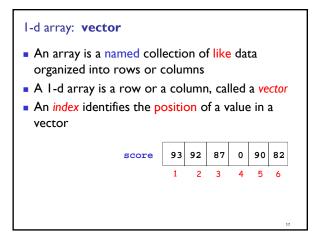

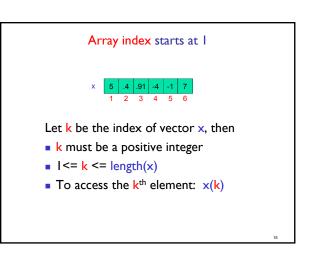

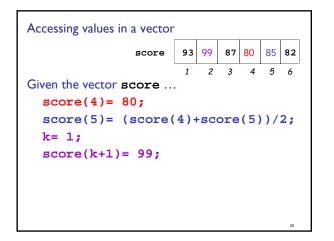

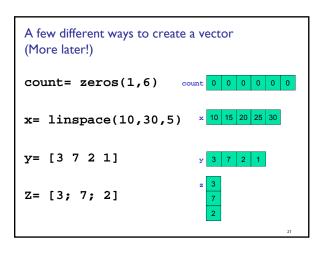

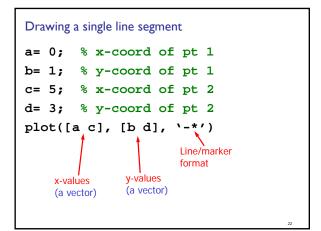

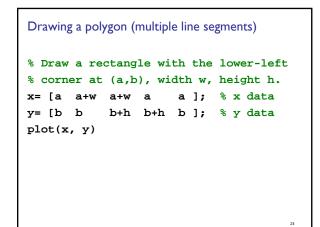

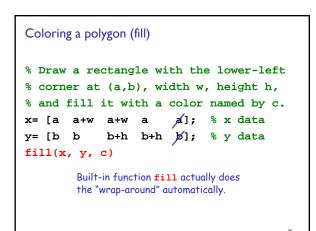

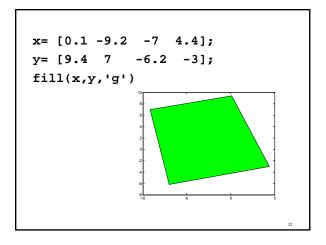

#### Example

- Write a program fragment that calculates the cumulative sums of a given vector **v**.
- The cumulative sums should be stored in a vector of the same length as **v**.

#### I, 3, 5, 0 **v**

I, 4, 9, 9 cumulative sums of v

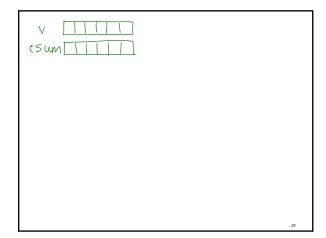

```
Common loop pattern to process a vector
% v is a given vector
for k = 1:length(v)
% work with v(k)
end
```

### A twinkling constellation

- Write a script that generates 9 random positions—the configuration of my constellation
- Simulate 10 rounds of twinkling
  In each round, each star is equally likely to be lit or black
- Can you add some random adjustment to the color of the star?

```
Algorithm: Finding the best in a set

Init bestSoFar

Loop over set

if current is better than bestSoFar

bestSoFar € current

end

end
```